# Package: RfEmpImp (via r-universe)

August 25, 2024

Type Package

Title Multiple Imputation using Chained Random Forests

Version 2.1.8

Maintainer Shangzhi Hong <shangzhi-hong@hotmail.com>

Description An R package for multiple imputation using chained random forests. Implemented methods can handle missing data in mixed types of variables by using prediction-based or node-based conditional distributions constructed using random forests. For prediction-based imputation, the method based on the empirical distribution of out-of-bag prediction errors of random forests and the method based on normality assumption for prediction errors of random forests are provided for imputing continuous variables. And the method based on predicted probabilities is provided for imputing categorical variables. For node-based imputation, the method based on the conditional distribution formed by the predicting nodes of random forests, and the method based on proximity measures of random forests are provided. More details of the statistical methods can be found in Hong et al. (2020) < $arXiv:2004.14823$ >.

License GPL-3

Encoding UTF-8

RoxygenNote 7.2.1

**Depends** R ( $>= 3.5.0$ ), mice ( $>= 3.9.0$ ), ranger ( $>= 0.12.1$ )

**Suggests** testthat  $(>= 2.1.0)$ , knitr, rmarkdown

NeedsCompilation no

URL <https://github.com/shangzhi-hong/RfEmpImp>

BugReports <https://github.com/shangzhi-hong/RfEmpImp/issues>

VignetteBuilder knitr

Repository https://shangzhi-hong.r-universe.dev

RemoteUrl https://github.com/shangzhi-hong/rfempimp

RemoteRef HEAD

RemoteSha f5898e3e536be6e53007e0241ff669bf8b7a5c87

#### <span id="page-1-0"></span>2 conversation conversation of the conversation of the conversation of the conversation of the conversation of the conversation of the conversation of the conversation of the conversation of the conversation of the convers

## **Contents**

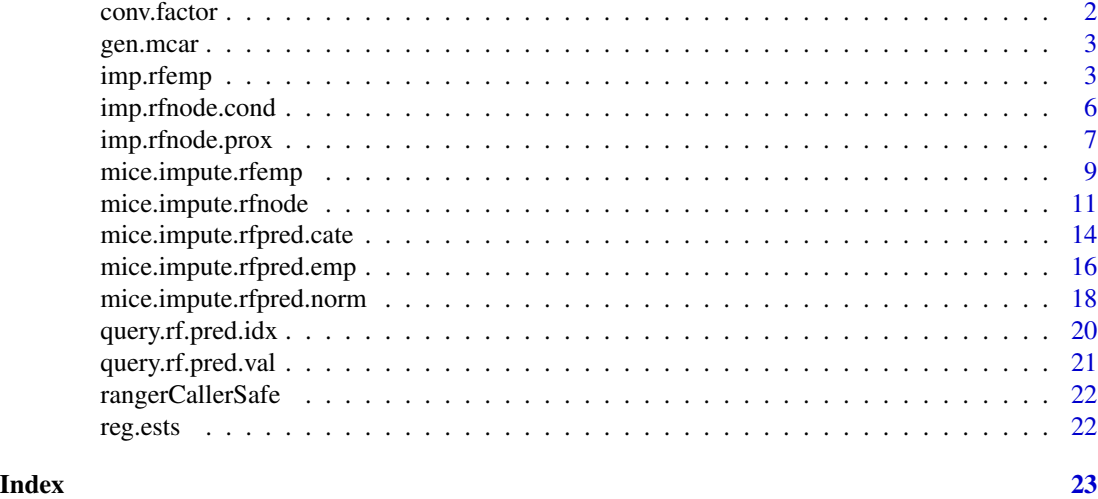

conv.factor *Convert variables to factors*

#### Description

Convert variables to factors

#### Usage

```
conv.factor(data, convNames = NULL, exceptNames = NULL, uniqueNum = 5)
```
#### Arguments

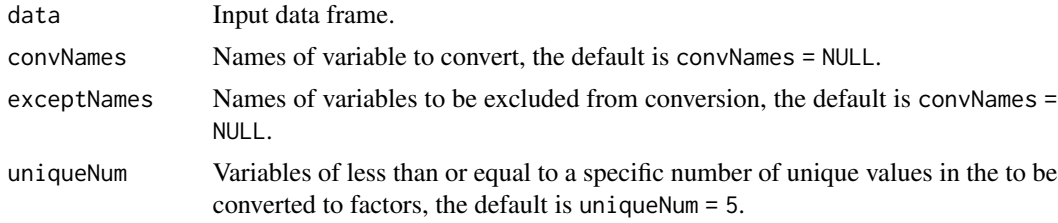

#### Value

A data frame of converted variables.

```
nhanes.fix <- conv.factor(data = nhanes, convNames = c("age", "hyp"))
```
<span id="page-2-0"></span>

#### Description

Generate missing (completely at random) cells in a data set

#### Usage

gen.mcar(df, prop.na =  $0.2$ , warn.empty.row = TRUE, ...)

#### Arguments

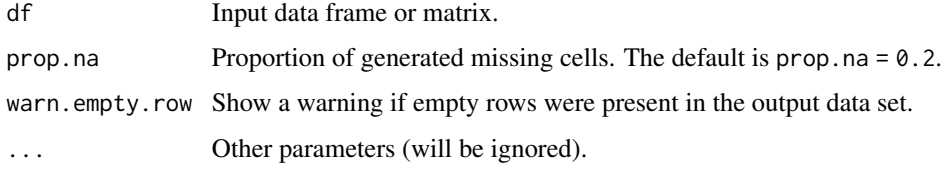

#### Value

A data frame or matrix containing generated missing cells.

#### Author(s)

Shangzhi Hong

#### Examples

```
data("mtcars")
mtcars.mcar <- gen.mcar(mtcars, warn.empty.row = FALSE)
```
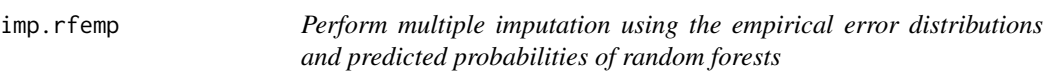

#### Description

RfEmp multiple imputation method is for mixed types of variables, and calls corresponding functions based on variable types. Categorical variables should be of type factor or logical, etc.

RfPred.Emp is used for continuous variables, and RfPred.Cate is used for categorical variables.

#### Usage

```
imp.rfemp(
  data,
  num .imp = 5,max.iter = 5,
  num.trees = 10,
  alpha.emp = 0,
  sym.dist = TRUE,
  pre.boot = TRUE,
  num.trees.cont = NULL,
  num.trees.cate = NULL,
  num.threads = NULL,
  print.flag = FALSE,
  ...
\mathcal{L}
```
#### Arguments

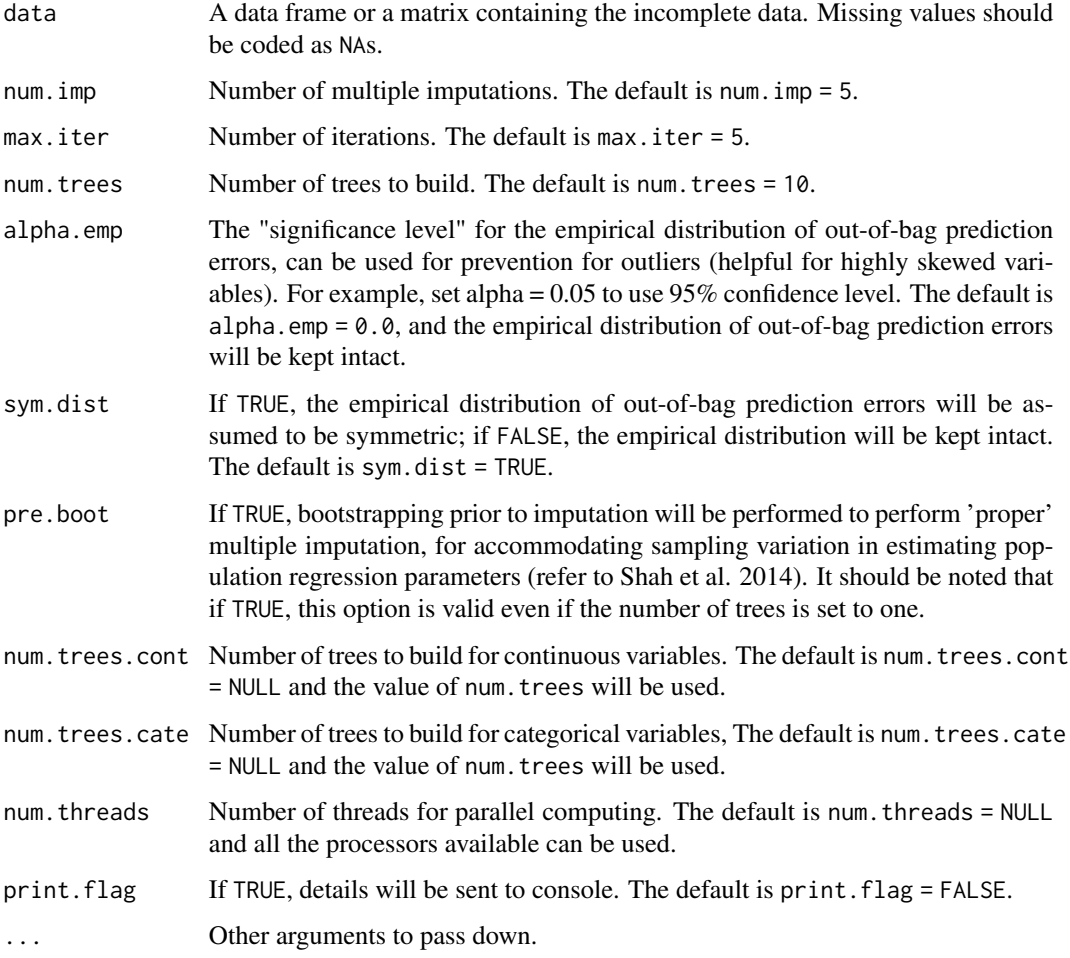

#### imp.rfemp 5

#### Details

For continuous variables, mice. impute.rfpred.emp is called, performing imputation based on the empirical distribution of out-of-bag prediction errors of random forests.

For categorical variables, mice.impute.rfpred.cate is called, performing imputation based on predicted probabilities.

#### Value

An object of S3 class mids.

#### Author(s)

Shangzhi Hong

#### References

Hong, Shangzhi, et al. "Multiple imputation using chained random forests." Preprint, submitted April 30, 2020. https://arxiv.org/abs/2004.14823.

Zhang, Haozhe, et al. "Random Forest Prediction Intervals." The American Statistician (2019): 1-20.

Shah, Anoop D., et al. "Comparison of random forest and parametric imputation models for imputing missing data using MICE: a CALIBER study." American journal of epidemiology 179.6 (2014): 764-774.

Malley, James D., et al. "Probability machines." Methods of information in medicine 51.01 (2012): 74-81.

```
# Prepare data: convert categorical variables to factors
nhanes.fix <- nhanes
nhanes.fix[, c("age", "hyp")] <- lapply(nhanes[, c("age", "hyp")], as.factor)
# Perform imputation using imp.rfemp
imp <- imp.rfemp(nhanes.fix)
# Do repeated analyses
anl \leq with(imp, lm(\text{chl} \sim \text{bmi} + \text{hyp})))
# Pool the results
pool <- pool(anl)
# Get pooled estimates
reg.ests(pool)
```
<span id="page-5-0"></span>

#### Description

RfNode.Cond multiple imputation method is for mixed types of variables, using conditional distribution formed by predicting nodes of random forest (out-of-bag observations will be excluded).

#### Usage

```
imp.rfnode.cond(
  data,
 num .imp = 5,max.iter = 5,
 num.trees = 10,
 pre.boot = TRUE,
 print.flag = FALSE,
  ...
)
```
#### Arguments

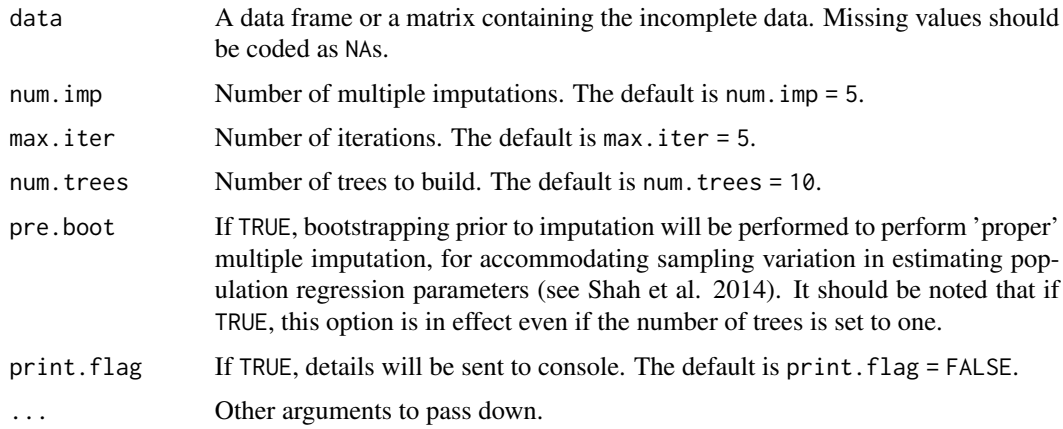

#### Details

During imputation using imp.rfnode.cond, for missing observations, the candidate non-missing observations will be found by the predicting nodes of random trees in the random forest model. Only the in-bag observations for each random tree will be used for imputation.

#### Value

An object of S3 class mids.

<span id="page-6-0"></span>imp.rfnode.prox 7

#### Author(s)

Shangzhi Hong

#### References

Hong, Shangzhi, et al. "Multiple imputation using chained random forests." Preprint, submitted April 30, 2020. https://arxiv.org/abs/2004.14823.

Zhang, Haozhe, et al. "Random Forest Prediction Intervals." The American Statistician (2019): 1-20.

Shah, Anoop D., et al. "Comparison of random forest and parametric imputation models for imputing missing data using MICE: a CALIBER study." American journal of epidemiology 179.6 (2014): 764-774.

Malley, James D., et al. "Probability machines." Methods of information in medicine 51.01 (2012): 74-81.

#### Examples

```
# Prepare data: convert categorical variables to factors
nhanes.fix <- nhanes
nhanes.fix[, c("age", "hyp")] <- lapply(nhanes[, c("age", "hyp")], as.factor)
# Perform imputation using imp.rfnode.cond
imp <- imp.rfnode.cond(nhanes.fix)
# Do repeated analyses
anl \leq with(imp, lm(\text{chl} \sim \text{bmi} + \text{hyp})))
# Pool the results
pool <- pool(anl)
# Get pooled estimates
reg.ests(pool)
```
imp.rfnode.prox *Perform multiple imputation based on the conditional distribution formed using node proximity*

#### **Description**

RfNodeProx multiple imputation method is for mixed types of variables, using conditional distributions formed by proximity measures of random forests (both in-bag and out-of-bag observations will be used for imputation).

#### Usage

```
imp.rfnode.prox(
  data,
  num .imp = 5,max.iter = 5,
 num.trees = 10,
```

```
pre.boot = TRUE,
 print.flag = FALSE,
  ...
\lambda
```
#### Arguments

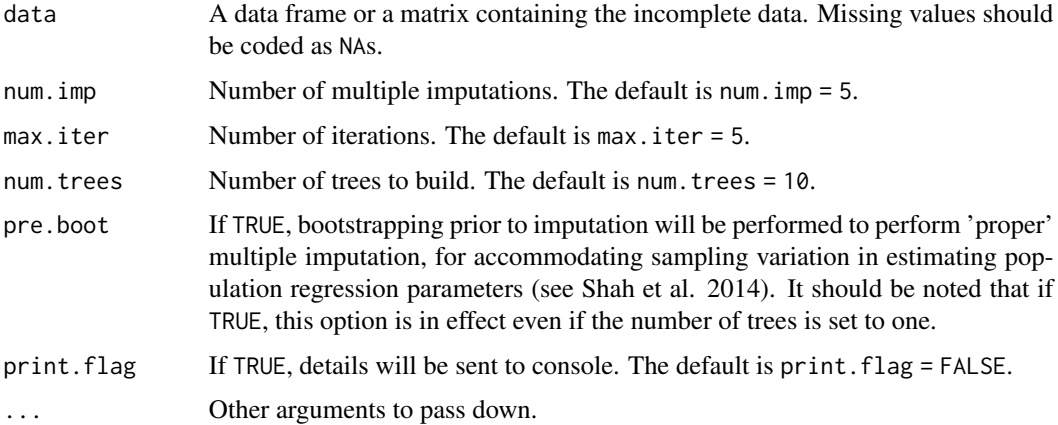

#### Details

During imputation using imp.rfnode.prox, for missing observations, the candidate non-missing observations will be found by whether two observations can be retrieved from the same predicting node during prediction. The observations used for imputation may not be necessarily be contained in the terminal node of random forest model.

#### Value

An object of S3 class mids.

#### Author(s)

Shangzhi Hong

#### References

Hong, Shangzhi, et al. "Multiple imputation using chained random forests." Preprint, submitted April 30, 2020. https://arxiv.org/abs/2004.14823.

Zhang, Haozhe, et al. "Random Forest Prediction Intervals." The American Statistician (2019): 1-20.

Shah, Anoop D., et al. "Comparison of random forest and parametric imputation models for imputing missing data using MICE: a CALIBER study." American journal of epidemiology 179.6 (2014): 764-774.

Malley, James D., et al. "Probability machines." Methods of information in medicine 51.01 (2012): 74-81.

#### <span id="page-8-0"></span>mice.impute.rfemp 9

#### Examples

```
# Prepare data: convert categorical variables to factors
nhanes.fix <- nhanes
nhanes.fix[, c("age", "hyp")] <- lapply(nhanes[, c("age", "hyp")], as.factor)
# Perform imputation using imp.rfnode.prox
imp <- imp.rfnode.prox(nhanes.fix)
# Do repeated analyses
anl \leq with(imp, lm(\text{chl} \sim \text{bmi} + \text{hyp})))
# Pool the results
pool <- pool(anl)
# Get pooled estimates
reg.ests(pool)
```
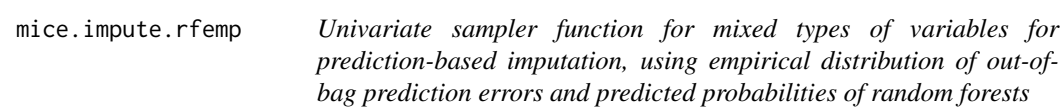

#### Description

Please note that functions with names starting with "mice.impute" are exported to be visible for the mice sampler functions. Please do not call these functions directly unless you know exactly what you are doing.

RfEmpImp multiple imputation method, adapter for mice samplers. These functions can be called by the mice sampler function. In the mice() function, set method = "rfemp" to use the RfEmp method.

mice.impute.rfemp is for mixed types of variables, and it calls corresponding functions according to variable types. Categorical variables should be of type factor or logical etc.

For continuous variables, mice.impute.rfpred.emp is called, performing imputation based on the empirical distribution of out-of-bag prediction errors of random forests.

For categorical variables, mice.impute.rfpred.cate is called, performing imputation based on predicted probabilities.

#### Usage

```
mice.impute.rfemp(
 y,
  ry,
  x,
 wy = NULL,num.trees = 10,
  alpha.emp = 0,
  sym.dist = TRUE,pre.boot = TRUE,
  num.trees.cont = NULL,
 num.trees.cate = NULL,
  ...
)
```
#### Arguments

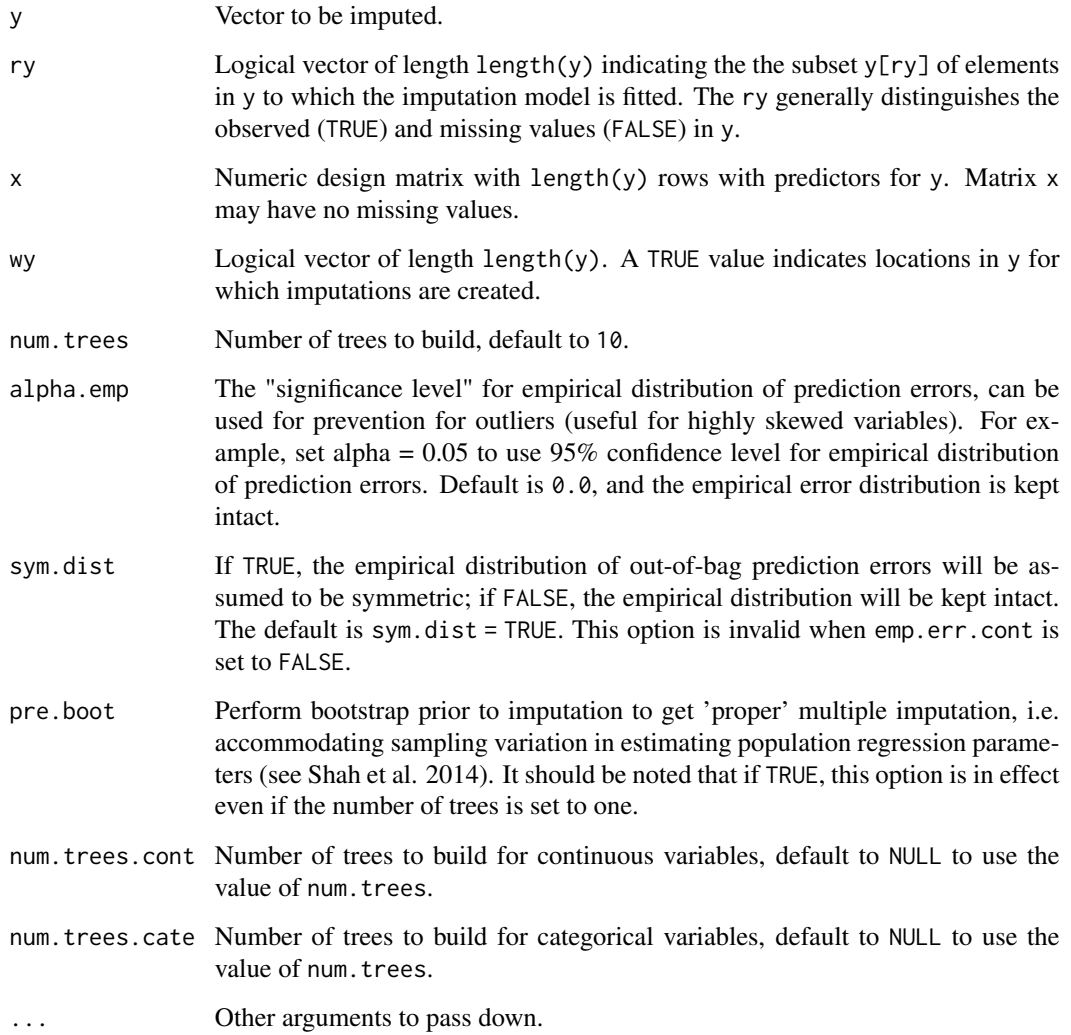

### Details

RfEmpImp imputation sampler, the mice.impute.rfemp calls mice.impute.rfpred.emp if the variable is.numeric is TRUE, otherwise it calls mice.impute.rfpred.cate.

#### Value

Vector with imputed data, same type as y, and of length sum(wy).

#### Author(s)

Shangzhi Hong

#### <span id="page-10-0"></span>References

Hong, Shangzhi, et al. "Multiple imputation using chained random forests." Preprint, submitted April 30, 2020. https://arxiv.org/abs/2004.14823.

Zhang, Haozhe, et al. "Random Forest Prediction Intervals." The American Statistician (2019): 1-20.

Shah, Anoop D., et al. "Comparison of random forest and parametric imputation models for imputing missing data using MICE: a CALIBER study." American journal of epidemiology 179.6 (2014): 764-774.

Malley, James D., et al. "Probability machines." Methods of information in medicine 51.01 (2012): 74-81.

#### Examples

```
# Prepare data: convert categorical variables to factors
nhanes.fix <- conv.factor(nhanes, c("age", "hyp"))
# This function is exported to be visible to the mice sampler functions, and
# users can set method = "rfemp" in call to mice to use this function.
# Users are recommended to use the imp.rfemp function instead:
impObj <- mice(nhanes.fix, method = "rfemp", m = 5,
maxit = 5, maxcor = 1.0, eps = 0,
remove.collinear = FALSE, remove.constant = FALSE,
printFlag = FALSE
)
```
mice.impute.rfnode *Univariate sampler function for mixed types of variables for nodebased imputation, using predicting nodes of random forests*

#### **Description**

Please note that functions with names starting with "mice.impute" are exported to be visible for the mice sampler functions. Please do not call these functions directly unless you know exactly what you are doing.

RfNode imputation methods, adapter for mice samplers. These functions can be called by the mice sampler functions.

mice. impute. rfnode. cond is for imputation using the conditional formed by the predicting nodes of random forests. To use this function, set method = "rfnode.cond" in mice function.

mice.impute.rfnode.prox is for imputation based on proximity measures from random forests, and provides functionality similar to mice. impute.rf. To use this function, set method = "rfnode.prox" in mice function.

mice.impute.rfnode is the main function for performing imputation, and both mice.impute.rfnode.cond and mice.impute.rfnode.prox call this function. By default, mice.impute.rfnode works like mice.impute.rfnode.cond.

#### Usage

```
mice.impute.rfnode(
 y,
 ry,
 x,
 wy = NULL,num.trees.node = 10,
 pre.boot = TRUE,
 use.node.cond.dist = TRUE,
 obs.eq.prob = FALSE,
  do.sample = TRUE,
 num.threads = NULL,
  ...
\mathcal{L}mice.impute.rfnode.cond(
 y,
 ry,
 x,
 wy = NULL,num.trees = 10,
 pre.boot = TRUE,
 obs.eq.prob = FALSE,
  ...
\mathcal{L}mice.impute.rfnode.prox(
 y,
 ry,
 x,
 wy = NULL,num.trees = 10,
 pre.boot = TRUE,
 obs.eq.prob = FALSE,
  ...
\mathcal{L}
```
#### Arguments

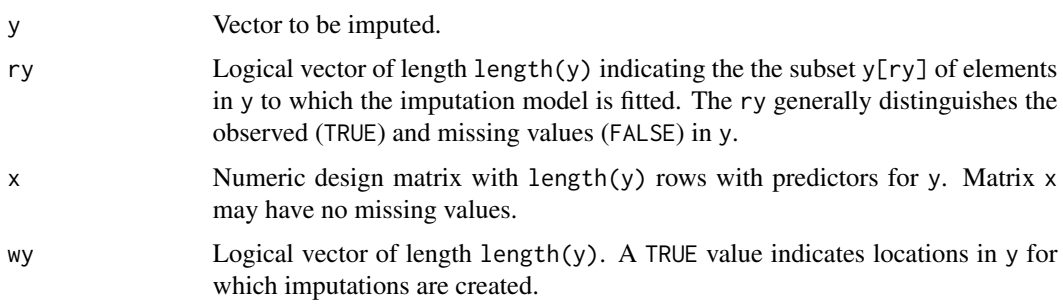

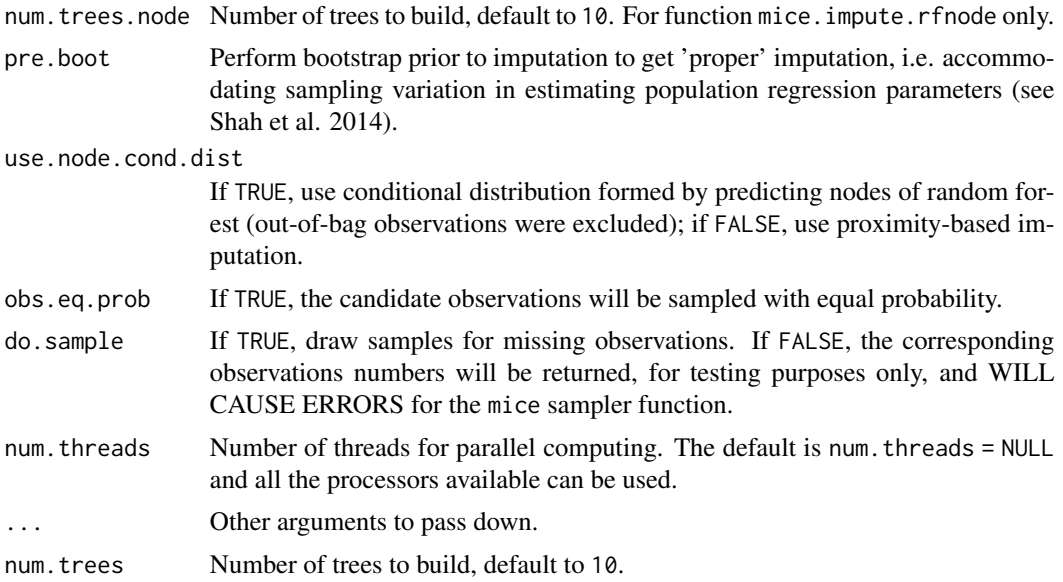

#### Details

Advanced users can get more flexibility from mice.impute.rfnode function, as it provides more options than mice.impute.rfnode.cond or mice.impute.rfnode.prox.

#### Value

Vector with imputed data, same type as y, and of length sum(wy).

#### Author(s)

Shangzhi Hong

#### References

Hong, Shangzhi, et al. "Multiple imputation using chained random forests." Preprint, submitted April 30, 2020. https://arxiv.org/abs/2004.14823.

Doove, Lisa L., Stef Van Buuren, and Elise Dusseldorp. "Recursive partitioning for missing data imputation in the presence of interaction effects." Computational Statistics & Data Analysis 72 (2014): 92-104.

```
# Prepare data: convert categorical variables to factors
nhanes.fix <- conv.factor(nhanes, c("age", "hyp"))
# Using "rfnode.cond" or "rfnode"
impRfNodeCond <- mice(nhanes.fix, method = "rfnode.cond", m = 5,
maxit = 5, maxcor = 1.0, eps = 0, printFlag = FALSE)
# Using "rfnode.prox"
```

```
impRfNodeProx <- mice(nhanes.fix, method = "rfnode.prox", m = 5,
maxit = 5, maxcor = 1.0, eps = 0,
remove.collinear = FALSE, remove.constant = FALSE,
printFlag = FALSE)
```
mice.impute.rfpred.cate

*Univariate sampler function for categorical variables for predictionbased imputation, using predicted probabilities of random forest*

#### Description

Please note that functions with names starting with "mice.impute" are exported to be visible for the mice sampler functions. Please do not call these functions directly unless you know exactly what you are doing.

For categorical variables only.

Part of project RfEmpImp, the function mice.impute.rfpred.cate is for categorical variables, performing imputation based on predicted probabilities for the categories.

#### Usage

```
mice.impute.rfpred.cate(
 y,
  ry,
  x,
 wy = NULL,num.trees.cate = 10,
  use.pred.prob.cate = TRUE,
  forest.vote.cate = FALSE,
  pre.boot = TRUE,
  num.threads = NULL,
  ...
\mathcal{E}
```
#### **Arguments**

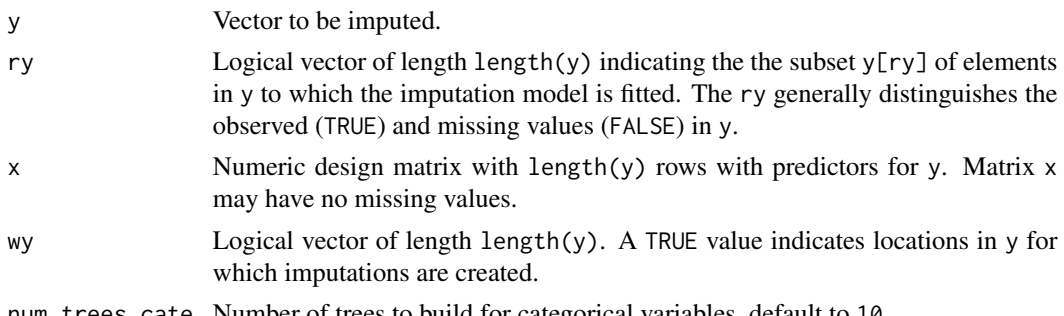

num.trees.cate Number of trees to build for categorical variables, default to 10.

<span id="page-13-0"></span>

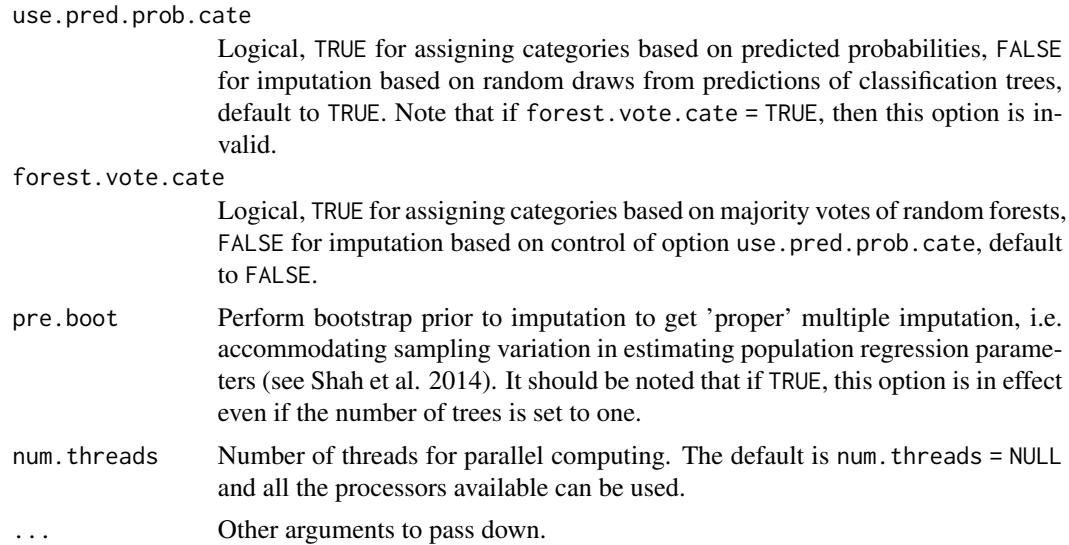

#### Details

RfEmpImp Imputation sampler for: categorical variables based on predicted probabilities.

#### Value

Vector with imputed data, same type as y, and of length sum(wy).

#### Author(s)

Shangzhi Hong

#### References

Hong, Shangzhi, et al. "Multiple imputation using chained random forests." Preprint, submitted April 30, 2020. https://arxiv.org/abs/2004.14823.

Shah, Anoop D., et al. "Comparison of random forest and parametric imputation models for imputing missing data using MICE: a CALIBER study." American journal of epidemiology 179.6 (2014): 764-774.

Malley, James D., et al. "Probability machines." Methods of information in medicine 51.01 (2012): 74-81.

```
# Prepare data
mtcars.catmcar <- mtcars
mtcars.catmcar[, c("gear", "carb")] <-
   gen.mcar(mtcars.catmcar[, c("gear", "carb")], warn.empty.row = FALSE)
mtcars.catmcar <- conv.factor(mtcars.catmcar, c("gear", "carb"))
# Perform imputation
impObj <- mice(mtcars.catmcar, method = "rfpred.cate", m = 5, maxit = 5,
maxcor = 1.0, eps = 0,
```

```
remove.collinear = FALSE, remove.constant = FALSE,
printFlag = FALSE)
```
mice.impute.rfpred.emp

*Univariate sampler function for continuous variables using the empirical error distributions*

#### Description

Please note that functions with names starting with "mice.impute" are exported to be visible for the mice sampler functions. Please do not call these functions directly unless you know exactly what you are doing.

For continuous variables only.

This function is for RfPred.Emp multiple imputation method, adapter for mice samplers. In the mice() function, set method = "rfpred.emp" to call it.

The function performs multiple imputation based on the empirical distribution of out-of-bag prediction errors of random forests.

#### Usage

```
mice.impute.rfpred.emp(
  y,
  ry,
  x,
  wy = NULL,num.trees.cont = 10,
  sym.dist = TRUE,alpha.emp = 0,
  pre.boot = TRUE,
  num.threads = NULL,
  ...
)
```
#### Arguments

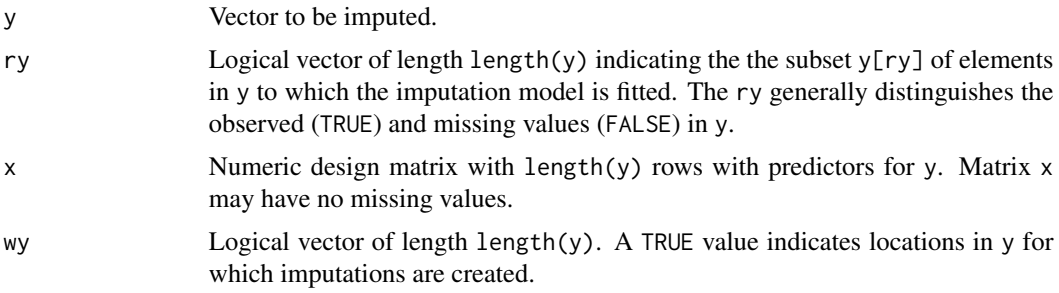

<span id="page-15-0"></span>

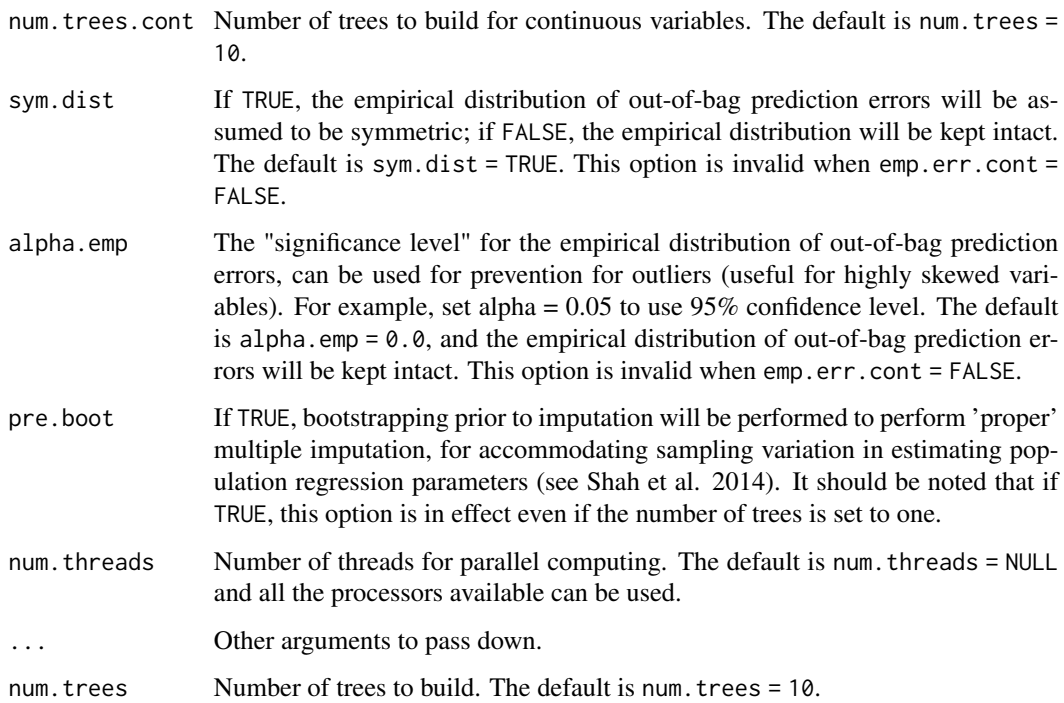

#### Details

RfPred.Emp imputation sampler.

#### Value

Vector with imputed data, same type as y, and of length sum(wy).

#### Author(s)

Shangzhi Hong

#### References

Hong, Shangzhi, et al. "Multiple imputation using chained random forests." Preprint, submitted April 30, 2020. https://arxiv.org/abs/2004.14823.

Zhang, Haozhe, et al. "Random Forest Prediction Intervals." The American Statistician (2019): 1-20.

Shah, Anoop D., et al. "Comparison of random forest and parametric imputation models for imputing missing data using MICE: a CALIBER study." American journal of epidemiology 179.6 (2014): 764-774.

Malley, James D., et al. "Probability machines." Methods of information in medicine 51.01 (2012): 74-81.

#### Examples

```
# Users can set method = "rfpred.emp" in call to mice to use this method
data("airquality")
impObj <- mice(airquality, method = "rfpred.emp", m = 5,
maxit = 5, maxcor = 1.0, eps = 0,
remove.collinear = FALSE, remove.constant = FALSE,
printFlag = FALSE)
```
mice.impute.rfpred.norm

*Univariate sampler function for continuous variables for predictionbased imputation, assuming normality for prediction errors of random forest*

#### Description

Please note that functions with names starting with "mice.impute" are exported to be visible for the mice sampler functions. Please do not call these functions directly unless you know exactly what you are doing.

For continuous variables only.

This function is for RfPred.Norm multiple imputation method, adapter for mice samplers. In the mice() function, set method = "rfpred.norm" to call it.

The function performs multiple imputation based on normality assumption using out-of-bag mean squared error as the estimate for the variance.

#### Usage

```
mice.impute.rfpred.norm(
 y,
 ry,
  x,
 wy = NULL,num.trees.cont = 10,
 norm.err.cont = TRUE,
  alpha.oob = 0,
 pre.boot = TRUE,
 num.threads = NULL,
  ...
```

```
)
```
#### Arguments

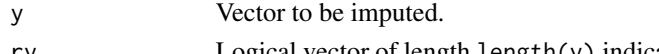

ry Logical vector of length length(y) indicating the the subset  $y[ry]$  of elements in y to which the imputation model is fitted. The ry generally distinguishes the observed (TRUE) and missing values (FALSE) in y.

<span id="page-17-0"></span>

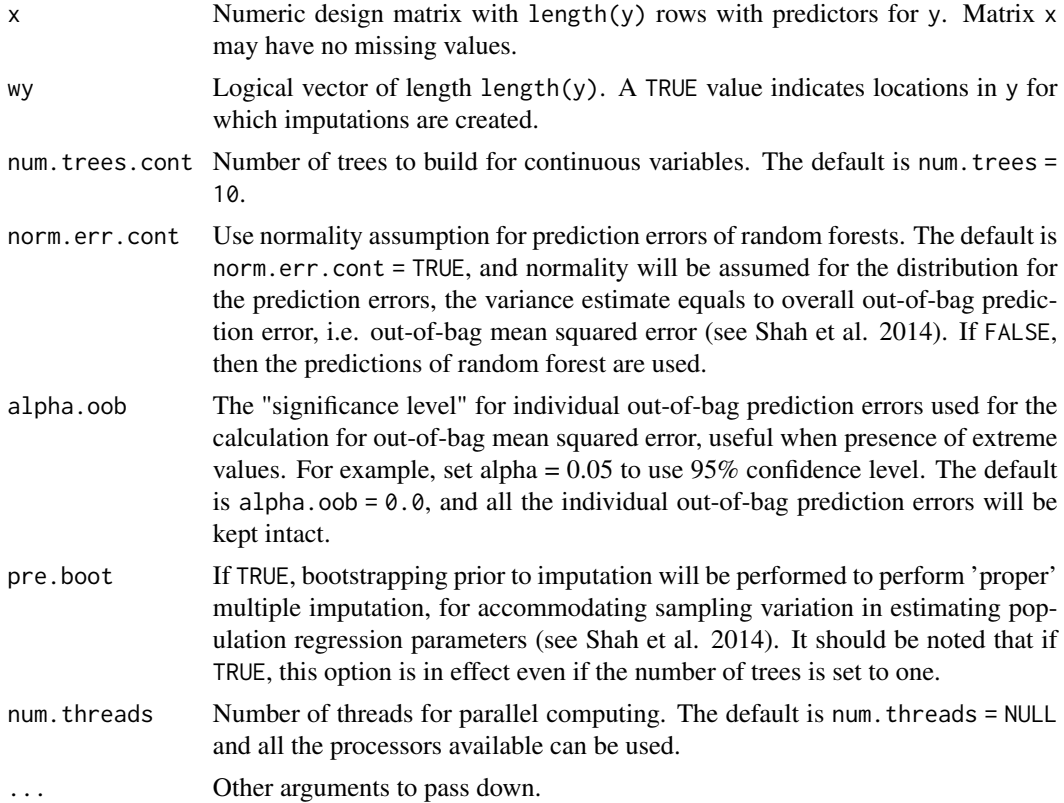

#### Details

RfPred.Norm imputation sampler.

#### Value

Vector with imputed data, same type as y, and of length sum(wy).

#### Author(s)

Shangzhi Hong

#### References

Shah, Anoop D., et al. "Comparison of random forest and parametric imputation models for imputing missing data using MICE: a CALIBER study." American journal of epidemiology 179.6 (2014): 764-774.

```
# Users can set method = "rfpred.norm" in call to mice to use this method
data("airquality")
impObj <- mice(airquality, method = "rfpred.norm", m = 5,
maxit = 5, maxcor = 1.0, eps = 0,
```

```
remove.collinear = FALSE, remove.constant = FALSE,
printFlag = FALSE)
```
query.rf.pred.idx *Identify corresponding observations indexes under the terminal nodes for a random forest model by* ranger

#### Description

The observation indexes (row numbers) constituting the terminal node associated with each observation are queried using the ranger object and the training data. The parameter keep.inbag = TRUE should be applied to call to ranger.

#### Usage

```
query.rf.pred.idx(obj, data, id.name = FALSE, unique.by.id = FALSE, ...)
```
#### Arguments

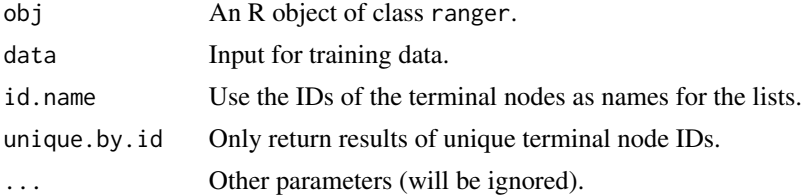

#### Details

The observations are found based on terminal node IDs. It should be noted that the out-of-bag observations are not present in the indexes.

#### Value

A nested list of length num.trees.

#### Author(s)

Shangzhi Hong

```
data(iris)
rfObj <- ranger(
   Sepal.Length ~ Sepal.Width + Petal.Length + Petal.Width + Species,
   data = iris, num.trees = 5, keep.inbag = TRUE)outList <- query.rf.pred.idx(rfObj, iris)
```
<span id="page-19-0"></span>

<span id="page-20-0"></span>query.rf.pred.val *Identify corresponding observed values for the response variable under the terminal nodes for a random forest model by* ranger

#### Description

The observed values (for the response variable) constituting the terminal node associated with each observation are queried using the ranger object and the training data. The parameter keep.inbag = TRUE should be applied to call to ranger.

#### Usage

```
query.rf.pred.val(obj, data, id.name = FALSE, unique.by.id = FALSE, ...)
```
#### Arguments

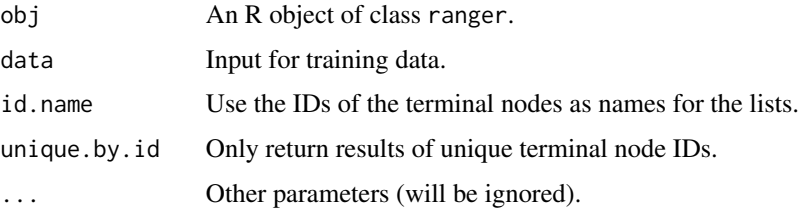

#### Details

The observations are found based on terminal node IDs. It should be noted that the out-of-bag observations are not present in the indexes.

#### Value

A nested list of length num.trees.

#### Author(s)

Shangzhi Hong

```
data(iris)
rfObj <- ranger(
   Sepal.Length ~ Sepal.Width + Petal.Length + Petal.Width + Species,
   data = iris, num.trees = 5, keep.info = TRUE)outList <- query.rf.pred.val(rfObj, iris)
```
<span id="page-21-0"></span>

#### Description

This function serves as an workaround for ranger function.

#### Usage

```
rangerCallerSafe(...)
```
#### Arguments

... Parameters to pass down.

#### Value

Constructed ranger object.

reg.ests *Get regression estimates for pooled object*

#### Description

Get the estimates with corresponding confidence intervals after pooling.

#### Usage

reg.ests(obj, ...)

#### Arguments

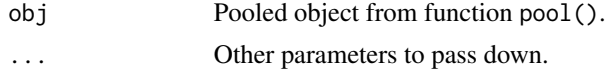

#### Value

A data frame containing coefficient estimates and corresponding confidence intervals.

# <span id="page-22-0"></span>Index

conv.factor, [2](#page-1-0) gen.mcar, [3](#page-2-0) imp.rfemp, [3](#page-2-0) imp.rfnode.cond, [6](#page-5-0) imp.rfnode.prox, [7](#page-6-0) mice.impute.rfemp, [9](#page-8-0) mice.impute.rfnode, [11](#page-10-0) mice.impute.rfpred.cate, [14](#page-13-0) mice.impute.rfpred.emp, [16](#page-15-0) mice.impute.rfpred.norm, [18](#page-17-0) query.rf.pred.idx, [20](#page-19-0) query.rf.pred.val, [21](#page-20-0) rangerCallerSafe, [22](#page-21-0)

reg.ests, [22](#page-21-0)